# ECE171A: Linear Control System Theory Lecture 10: Nyquist Stability

Nikolay Atanasov

[natanasov@ucsd.edu](mailto:natanasov@ucsd.edu)

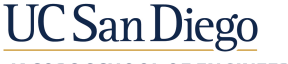

**JACOBS SCHOOL OF ENGINEERING Electrical and Computer Engineering** 

# **Outline**

[Nyquist's Idea](#page-2-0)

[Principle of the Argument](#page-7-0)

[Nyquist's Stability Criterion](#page-18-0)

# <span id="page-2-0"></span>**Outline**

[Nyquist's Idea](#page-2-0)

[Principle of the Argument](#page-7-0)

[Nyquist's Stability Criterion](#page-18-0)

## Stability of Feedback Systems

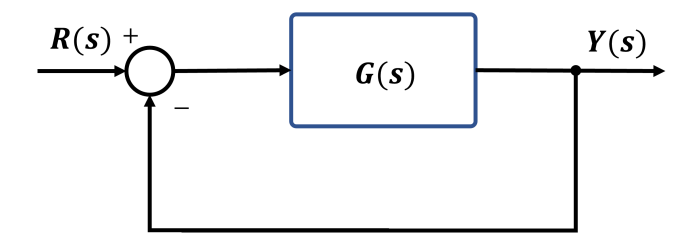

 $\triangleright$  Consider a feedback control system with open-loop transfer function  $G(s)$ (controller and plant) and closed-loop transfer function:

$$
T(s) = \frac{G(s)}{1+G(s)}
$$

- **Example 3** Testing BIBO stability using the poles of  $T(s)$  requires knowledge of  $G(s)$ and gives little guidance for control design, i.e., how should the controller be modified to make an unstable system stable?
- ▶ Given a Bode plot of  $G(s)$ , we aim to understand the stability of  $T(s)$

# Nyquist's Idea

- ▶ Harry Nyquist made important contributions to control theory (stability of feedback systems), electronics (thermal noise), and communication theory (telegraph)
- ▶ Nyquist proposed an idea to determine the stability of a closed-loop system by investigating how sinusoidal signal propagate around the feedback loop

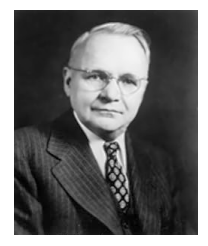

H. Nyquist

- ▶ Similar to return difference, break the feedback loop and ask whether a signal injected at  $G(s)$  has larger or smaller magnitude when it returns to  $G(s)$
- ▶ Nyquist's idea allows reasoning about **closed-loop stability** based on the frequency response of the open-loop transfer function

Nyquist's Idea

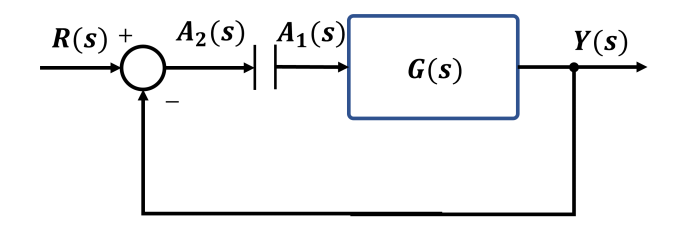

- **•** Suppose that a sinusoid of frequency  $\omega$  is injected at  $A_1(s)$ . In steady state, the signal at  $A_2(s)$  will be a sinusoid with the same frequency  $\omega$ , magnitude  $|G(j\omega)|$ , and phase  $180^{\circ} + \angle G(j\omega)$
- **Critical point**: the signals at  $A_1(s)$  and  $A_2(s)$  are identical if:

$$
|G(j\omega)|=1 \quad \text{and} \quad \angle G(j\omega)=-180^{\circ} \quad \Leftrightarrow \quad G(j\omega)=-1
$$

▶ Nyquist's idea: Let  $\omega_p$  be such that  $\angle G(j\omega_p) = -180^\circ$ . A feedback control system is stable if  $|G(j\omega_p)| < 1$  since the signal at  $A_2(s)$  will have smaller amplitude than the injected signal at  $A_1(s)$ .

### Open-Loop Poles vs Closed-Loop Poles

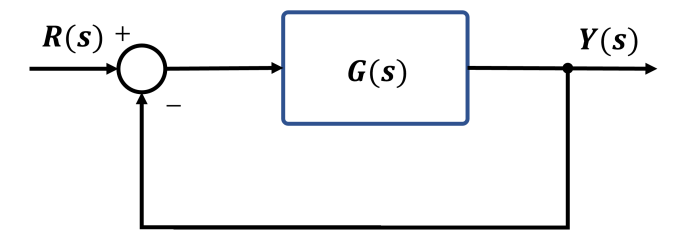

▶ Open-loop transfer function:  $G(s) = \frac{b(s)}{a(s)}$ 

► Closed-loop transfer function: 
$$
T(s) = \frac{G(s)}{1 + G(s)} = \frac{b(s)}{a(s) + b(s)}
$$

- $\blacktriangleright$  Let  $\Delta(s) = 1 + G(s)$ 
	- ▶ The closed-loop poles are the zeros of  $\Delta(s)$
	- ▶ The open-loop poles are the poles of  $\Delta(s)$ :

$$
\Delta(s) = 1 + G(s) = 1 + \frac{b(s)}{a(s)} = \frac{a(s) + b(s)}{a(s)}
$$

# <span id="page-7-0"></span>**Outline**

[Nyquist's Idea](#page-2-0)

[Principle of the Argument](#page-7-0)

[Nyquist's Stability Criterion](#page-18-0)

# Contours in the Complex Plane

- $\triangleright$  Nyquist's stability criterion utilizes a contour C in the complex plane to relate the locations of the open-loop poles and the closed-loop poles
- $\blacktriangleright$  A contour C is a piecewise smooth path in the complex plane
- ▶ A contour C is **closed** if it starts and ends at the same point
- $\blacktriangleright$  A contour C is **simple** if it does not cross itself at any point
- A parameterization  $z(\theta) \in \mathbb{C}$  of a contour has direction indicated by increasing the parameter  $\theta \in \mathbb{R}$

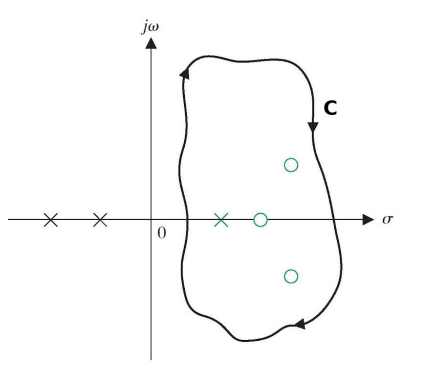

- ▶ Cauchy's Principle of the Argument: relates the arguments (phases) of the zeros and poles of  $G(s)$  inside a contour C to the shape of  $G(C)$
- $G(C)$  is a new closed contour obtained by evaluating  $G(s)$  at all s on C

## Open-loop Transfer Function

▶ Consider a control system with open-loop transfer function:

$$
G(s) = \kappa \frac{(s-z_1)\cdots(s-z_m)}{(s-p_1)\cdots(s-p_n)}
$$

At each s,  $G(s)$  is a complex number with magnitude and phase:

$$
|G(s)| = |\kappa| \frac{\prod_{i=1}^m |s - z_i|}{\prod_{i=1}^n |s - p_i|} \qquad \angle G(s) = \text{Ex} + \sum_{i=1}^m \angle (s - z_i) - \sum_{i=1}^n \angle (s - p_i)
$$

 $\triangleright$  Graphical evaluation of the magnitude and phase:

- ▶  $|s z_i|$  is the length of the vector from  $z_i$  to s
- ▶  $|s p_i|$  is the length of the vector from  $p_i$  to s
- ▶  $/(s z_i)$  is the angle from the real axis to the vector from  $z_i$  to s
- ▶  $/(s p_i)$  is the angle from the real axis to the vector from  $p_i$  to s

# Evaluating  $G(s)$  along a Contour

- $\triangleright$  Let C be a simple closed clockwise contour C in the complex plane
- $\triangleright$  Evaluating  $G(s)$  at all points on C produces a new closed contour  $G(C)$
- ▶ Assumption: *C* does not pass through the origin or any of the poles or zeros of  $G(s)$  (otherwise  $/G(s)$  is undefined)
- $\blacktriangleright$  A zero  $z_i$  outside the contour C:
	- ▶ As s moves around the contour C, the vector  $s z_i$  swings up and down but not all the way around
	- ▶ The net change in  $/(s z_i)$  is 0
- A zero  $z_i$  inside the contour C:
	- ▶ As s moves around the contour C, the vector  $s z_i$  turns all the way around ▶ The net change in  $/(s - z_i)$  is  $-360^\circ$
- ▶ A pole  $p_i$  outside the contour C: the net change in  $/(s p_i)$  is 0
- A pole  $p_i$  inside the contour C: the net change in  $/(s p_i)$  is  $-360^\circ$

# Evaluating  $G(s)$  along a Contour

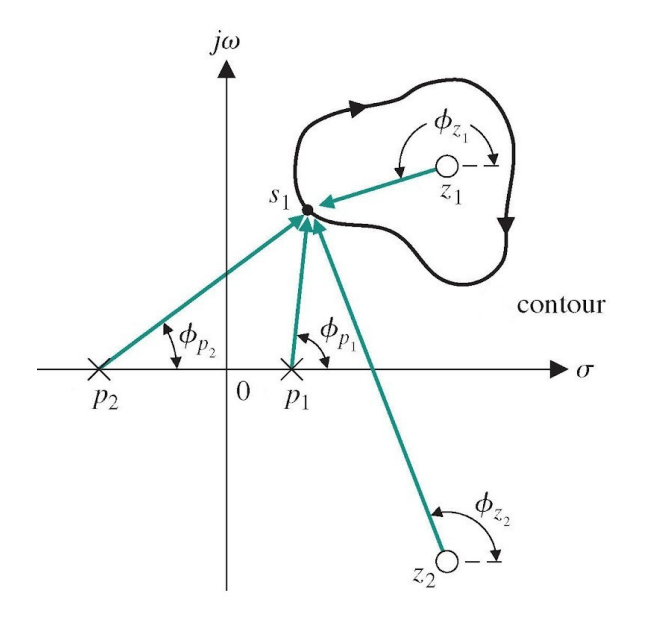

# Principle of the Argument

- $\triangleright$  Let Z and P be the number of zeros and poles of  $G(s)$  inside C
- ▶ As s moves around C,  $/G(s)$  undergoes a net change of  $-(Z P)360^\circ$
- ▶ A net change of  $-360^\circ$  means that the vector from 0 to  $G(s)$  swings clockwise around the origin one full rotation
- ▶ A net change of  $-(Z P)360^\circ$  means that the vector from 0 to  $G(s)$  must encircle the origin in clockwise direction  $(Z - P)$  times

### Cauchy's Principle of the Argument

Consider a transfer function  $G(s)$  and a simple closed clockwise contour C. Let Z and P be the number of zeros and poles of  $G(s)$  inside C. Then, the contour generated by evaluating  $G(s)$  along C will encircle the origin in a clockwise direction  $Z - P$  times.

# Winding Number

▶ To determine the number of encirclements of a point s by a contour Γ:

- 1. Fix a pin at s pointing out of the page
- 2. Attach a string from the pin to the contour Γ
- 3. Let the end of the string attached to Γ traverse the contour
- **►** The winding number  $n(\Gamma, s)$  of  $\Gamma$  about s is equal to the number of times the string winds up on the pin when Γ is traversed:

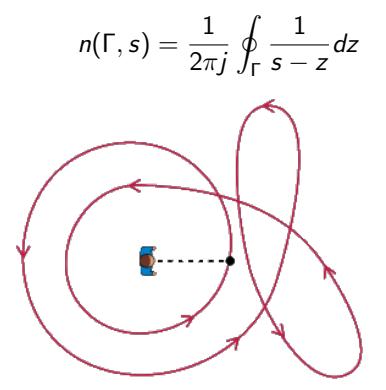

Principle of the Argument: Example

▶ Pole-zero map for  $G(s) = \frac{10(s+1)}{(s+2)(s^2+1)(s+6)}$ 

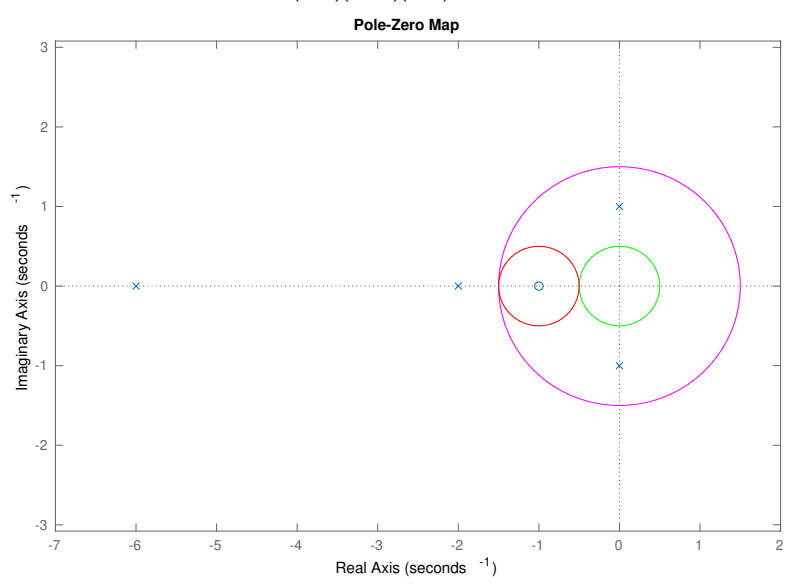

# Principle of the Argument: Example

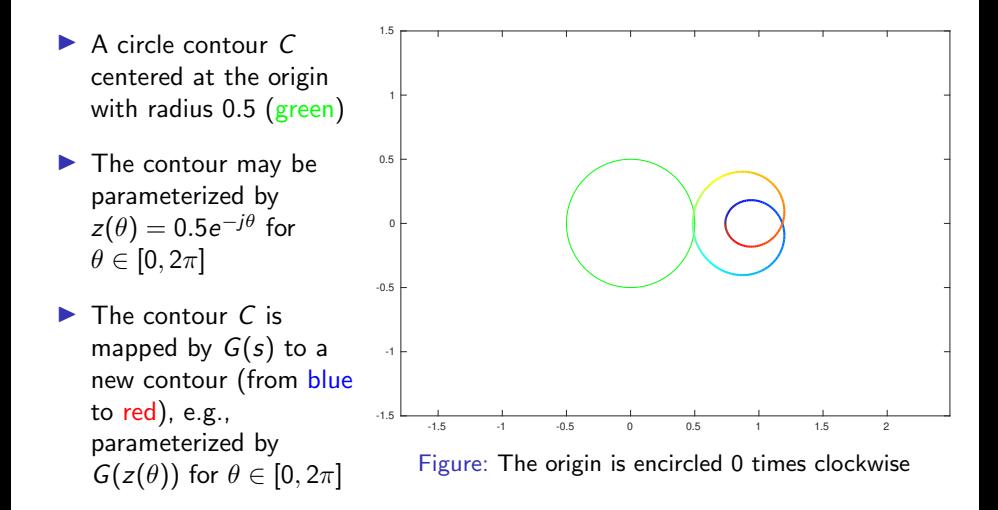

# Principle of the Argument: Example

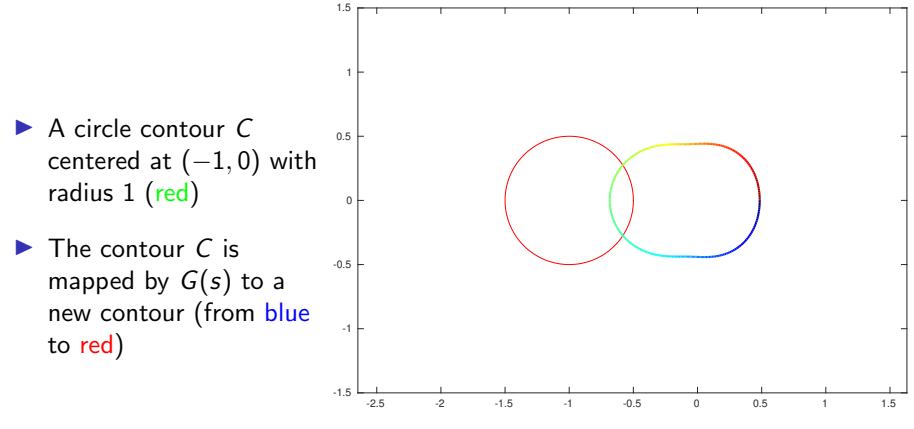

Figure: The origin is encircled 1 time clockwise

# Principle of the Argument: Example

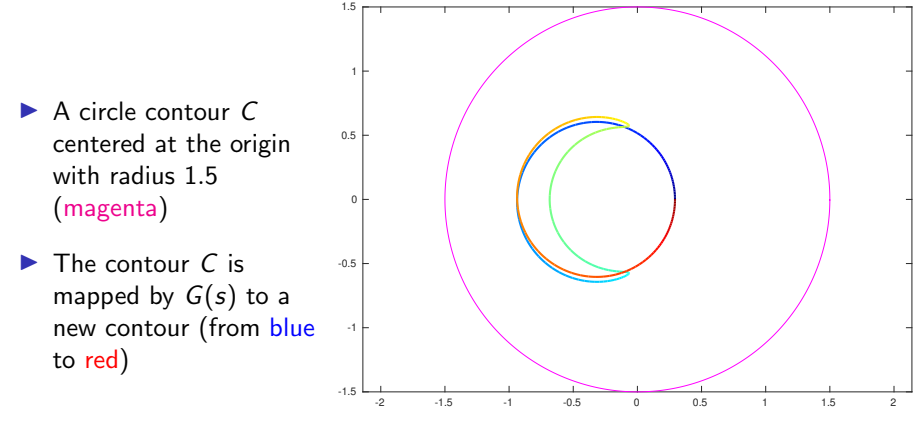

Figure: The origin is encircled 1 time counterclockwise

# <span id="page-18-0"></span>**Outline**

[Nyquist's Idea](#page-2-0)

[Principle of the Argument](#page-7-0)

[Nyquist's Stability Criterion](#page-18-0)

## Open-Loop Poles vs Closed-Loop Poles

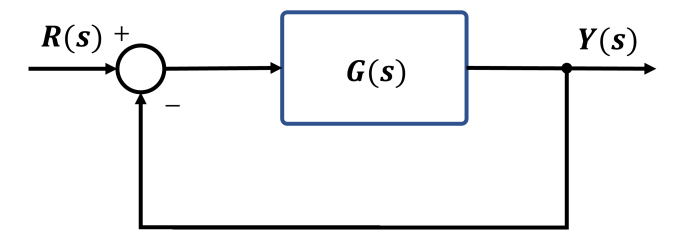

▶ Open-loop transfer function:  $G(s) = \frac{b(s)}{a(s)}$ 

► Closed-loop transfer function: 
$$
T(s) = \frac{G(s)}{1 + G(s)} = \frac{b(s)}{a(s) + b(s)}
$$

- $\blacktriangleright$  Let  $\Delta(s) = 1 + G(s)$ 
	- ▶ The closed-loop poles are the zeros of  $\Delta(s)$
	- ▶ The open-loop poles are the poles of  $\Delta(s)$ :

$$
\Delta(s) = 1 + G(s) = 1 + \frac{b(s)}{a(s)} = \frac{a(s) + b(s)}{a(s)}
$$

# Nyquist Contour

- $\triangleright$  To determine how many closed-loop poles lie in the closed right half-plane, we apply the Principle of the Argument to  $\Delta(s)$
- $\triangleright$  Define a clockwise contour C that covers the closed right half-plane

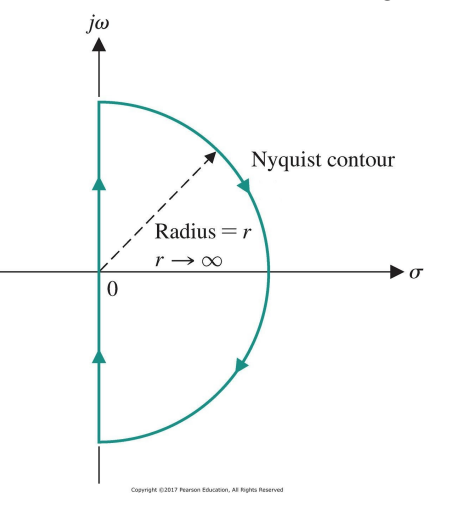

# Nyquist Contour

- ▶ The Nyquist contour is made up of three parts:
	- ▶ Contour  $C_1$ : points  $s = i\omega$  on the positive imaginary axis, as  $\omega$  ranges from 0 to  $\infty$
	- **Contour**  $C_2$ : points  $s = re^{j\theta}$  on a semi-circle as  $r \to \infty$  and  $\theta$  ranges from  $\frac{\pi}{2}$  to  $-\frac{\pi}{2}$
	- ▶ Contour  $C_3$ : points  $s = j\omega$  on the negative imaginary axis, as  $\omega$  ranges from  $-\infty$  to 0

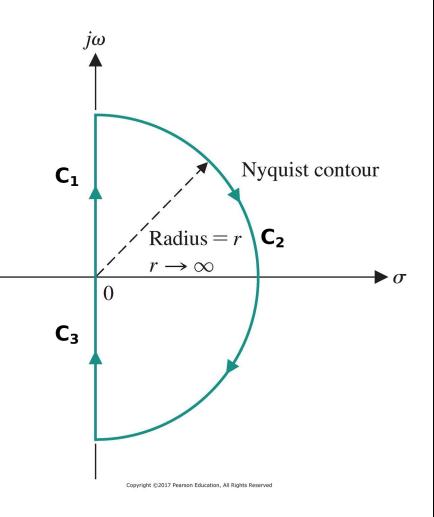

# Nyquist Plot

▶ A Nyquist plot evaluates  $\Delta(s) = 1 + G(s)$  over the Nyquist contour C

▶ Contour  $\Delta(C)$  is obtained by shifting contour  $G(C)$  by one unit to the right

Nyquist contour  $C \Rightarrow$  Nyquist plot  $G(C)$ 

 $\blacktriangleright$  The contour  $G(C)$  is obtained by combining  $G(C_1)$ ,  $G(C_2)$ , and  $G(C_3)$ :  $\blacktriangleright$  Contour  $C_1$ :

- $\triangleright$  plot  $G(j\omega)$  for  $\omega \in (0,\infty)$  in the complex plane
- $\blacktriangleright$  equivalent to a **polar plot** for  $G(s)$
- $\blacktriangleright$  Contour  $C_2$ :
	- ▶ plot  $G(re^{j\theta})$  for  $r \to \infty$  and  $\theta$  from  $\frac{\pi}{2}$  to  $-\frac{\pi}{2}$
	- ▶ as  $r \to \infty$ ,  $s = re^{j\theta}$  dominates every factor it appears in
	- if  $G(s)$  is strictly proper, then  $G(re^{j\theta})\to 0$
	- if  $G(s)$  is not strictly proper, then  $G(re^{j\theta}) \rightarrow$  const

#### $\blacktriangleright$  Contour  $C_3$ :

- $\triangleright$  plot  $G(i\omega)$  for  $\omega \in (-\infty, 0)$  in the complex plane
- ▶  $G(-jb)$  is the complex conjugate of  $G(jb)$
- ▶  $G(-jb)$  and  $G(jb)$  have the same magnitude but opposite phases
- G( $C_3$ ) is a reflected version of  $G(C_1)$  about the real axis

▶ Draw a Nyquist plot of  $G(s) = \frac{s+1}{s+10}$ 

► Contour 
$$
C_1
$$
:  $s = j\omega$  with  $\omega \in (0, \infty)$ :  
\n►  $\omega = 0$  and  $\omega \to \infty$ :  
\n
$$
C(i\omega) = \frac{1}{2} \cos \omega \qquad C(i\infty) = 1
$$

$$
G(j0) = \frac{1}{10}\underline{}/0^{\circ}
$$
 
$$
G(j\infty) = 1\underline{}/0^{\circ}
$$

▶ for  $0 < \omega < \infty$ :

$$
|G(j\omega)| = \frac{1}{10} \frac{\sqrt{1+\omega^2}}{\sqrt{1+(\omega/10)^2}} \qquad \underline{/G(j\omega)} = \tan^{-1}(\omega) - \tan^{-1}(\omega/10)
$$

▶ Contour  $C_2$ :  $s = re^{j\theta}$  with  $r \to \infty$  and  $\theta$  from  $\frac{\pi}{2}$  to  $-\frac{\pi}{2}$ .

$$
\lim_{r\to\infty} G(re^{j\theta}) = \lim_{r\to\infty} \frac{re^{j\theta} + 1}{re^{j\theta} + 10} = 1/\underline{0^{\circ}}
$$

**► Contour**  $C_3$ :  $s = j\omega$  with  $\omega \in (-\infty, 0)$ : G( $C_3$ ) is a reflection (complex conjugate) of  $G(C_1)$  about the real axis

- ▶ Nyquist plot of  $G(s) = \frac{s+1}{s+10}$
- ▶ Type 0 system as on Slide 51 of Lecture 9 with  $\lim_{r\to\infty} G(re^{j\theta}) = 1$

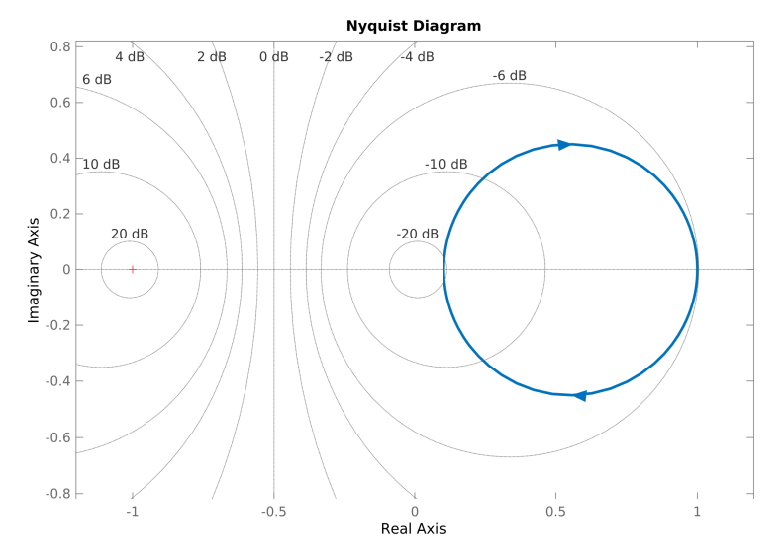

▶ Draw a Nyquist plot of  $G(s) = \frac{\kappa}{(1+\tau_1s)(1+\tau_2s)} = \frac{100}{(1+s)(1+s/10)}$ 

$$
\blacktriangleright \text{ Contour } C_1: G(j0) = \kappa \underline{\text{/}0^{\circ}}, G(j\infty) = 0 \underline{\text{/} - 180^{\circ}}
$$

• Contour 
$$
C_2
$$
:  $\lim_{r\to\infty} G(re^{j\theta}) = 0$ 

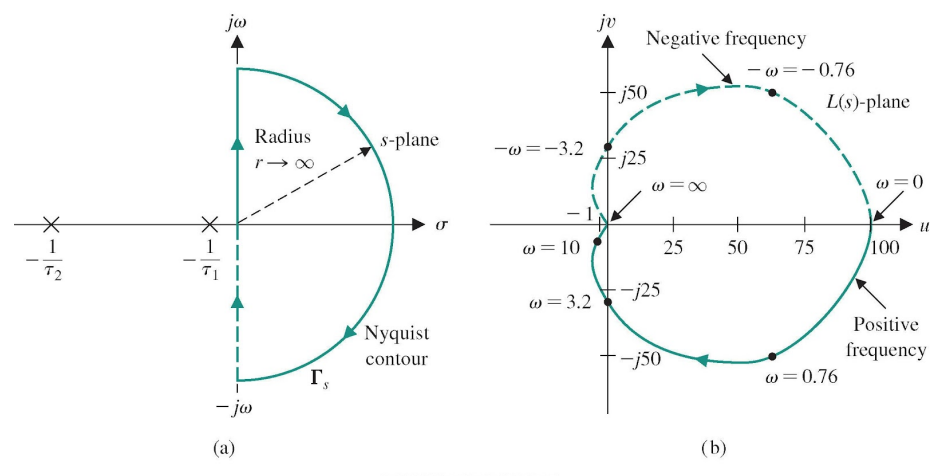

# Nyquist Plot: Poles on the Imaginary Axis

- $\blacktriangleright$  The Principle of the Argument assumes C does not pass through zeros or poles of  $\Delta(s)$
- $\blacktriangleright$  There might be poles of  $G(s)$  on the imaginary axis, which are poles of  $\Delta(s)$
- ▶ The Nyquist contour needs to be modified to take a small detour around poles of  $G(s)$ on the imaginary axis
- ▶ Contour  $C_4$ : avoid poles of  $G(s)$  at origin:
	- ▶ plot  $G(\epsilon e^{j\theta})$  for  $\epsilon \to 0$  and  $\theta \in \left(-\frac{\pi}{2}, \frac{\pi}{2}\right)$

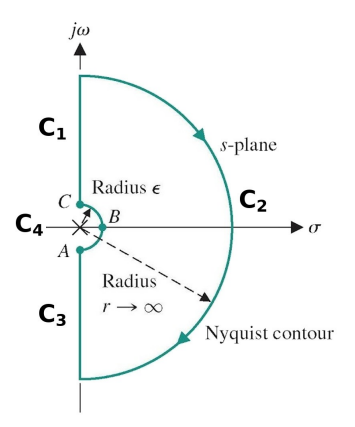

 $\blacktriangleright$  If  $G(s)$  has other poles p on the imaginary axis, more contours need to be introduced. Substitute  $s=p+\epsilon e^{j\theta}$  into  $G(s)$  and examine what happens as  $\epsilon \to 0$  and  $\theta \in \left(-\frac{\pi}{2}, \frac{\pi}{2}\right)$ .

- **Draw a Nyquist plot of a type 1 system:**  $G(s) = \frac{\kappa}{s(1+\tau s)}$
- ▶ Since there is a pole at the origin, we need to use a modified Nyquist contour

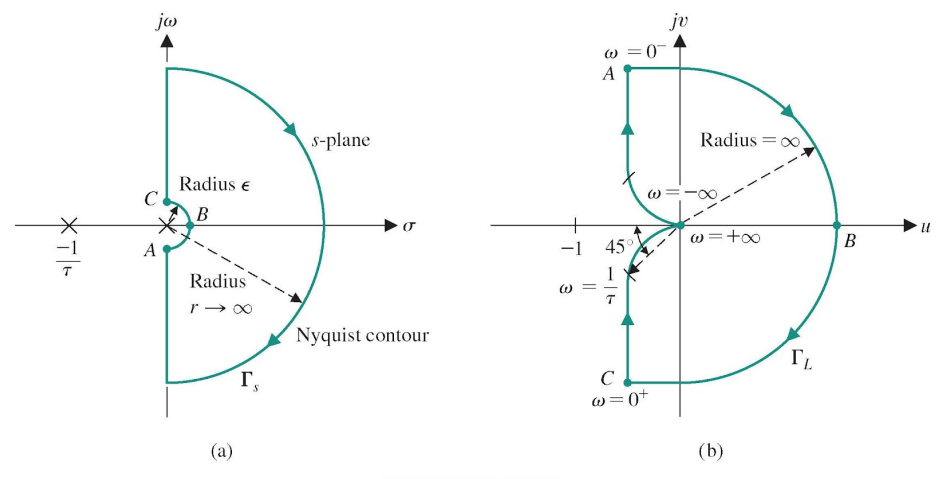

Copyright @2017 Pearson Education, All Rights Reserved

**► Contour**  $C_1$ :  $s = j\omega$  with  $\omega \in (0, \infty)$ : polar plot as on Slide 58 of Lecture 9:

$$
G(j0^{+}) = \infty \underline{\underline{\hspace{1cm}}\hspace{1cm}}_{0} = \underbrace{\infty \underline{\hspace{1cm}}\hspace{1cm}}_{\omega \to \infty} \underbrace{\frac{\kappa}{j\omega(1+j\omega\tau)}} = \lim_{\omega \to \infty} \left| \frac{\kappa}{\tau\omega^{2}} \right| \underbrace{\phantom{\frac{\kappa}{j}}}_{\angle -90^{\circ} - \tan^{-1}(\omega\tau)} = 0 \underline{\hspace{1cm}} \underline{\hspace{1cm}}_{0} = 0 \underline{\hspace{1cm}} - 180^{\circ}
$$

▶ Contour  $C_2$ :  $s = re^{j\theta}$  with  $r \to \infty$  and  $\theta$  from  $\frac{\pi}{2}$  to  $-\frac{\pi}{2}$ .

$$
\lim_{r \to \infty} G(re^{j\theta}) = \lim_{r \to \infty} \left| \frac{\kappa}{\tau r^2} \right| e^{-2j\theta} = 0/2\theta
$$

**►** The phase of *G*(*s*) changes from  $-180^\circ$  at  $\omega = \infty$  to  $180^\circ$  at  $\omega = -\infty$ 

\n- **Contour** 
$$
C_3
$$
:  $s = j\omega$  with  $\omega \in (-\infty, 0)$ :
\n- **•**  $G(C_3)$  is a reflection (complex conjugate) of  $G(C_1)$  about the real axis.
\n

▶ Contour  $C_4$ :  $s = \epsilon e^{j\theta}$  with  $\epsilon \to 0$  and  $\theta \in \left(-\frac{\pi}{2}, \frac{\pi}{2}\right)$ :

$$
\lim_{\epsilon \to 0} G(\epsilon e^{j\theta}) = \lim_{\epsilon \to 0} \frac{\kappa}{\epsilon e^{j\theta} (1 + \tau \epsilon e^{j\theta})} \frac{\frac{1}{1+\epsilon} \approx 1-\epsilon}{\tau} - \kappa \tau + \lim_{\epsilon \to 0} \frac{\kappa}{\epsilon} e^{-j\theta} = \infty \underline{/ - \theta}
$$

►  $G(\epsilon e^{j\theta})$  approaches an asymptote at  $-\kappa\tau$  as  $\epsilon \to 0$ 

▶ The phase of  $G(s)$  changes from  $90^{\circ}$  at  $\omega = 0^{-}$  to  $-90^{\circ}$  at  $\omega = 0^{+}$ 

**Draw a Nyquist plot of a type 1 system:**  $G(s) = \frac{\kappa}{s(1+\tau_1s)(1+\tau_2s)}$ 

▶ Contour  $C_4$ :  $s = \epsilon e^{j\theta}$  with  $\epsilon \to 0$  and  $\theta \in \left(-\frac{\pi}{2}, \frac{\pi}{2}\right)$ :  $\triangleright$   $C_4$  maps into a semicircle with infinite radius as in Example 3:

 $G(i0) = \infty/-\theta$ 

▶ Contour  $C_2$ :  $s = re^{j\theta}$  with  $r \to \infty$  and  $\theta$  from  $\frac{\pi}{2}$  to  $-\frac{\pi}{2}$ . ▶  $C_2$  maps into a point at 0 with phase  $\sqrt{-3\theta}$ 

**► Contour**  $C_1$ :  $s = j\omega$  with  $\omega \in (0, \infty)$ : polar plot as on Slide 59 of Lecture 9:

$$
G(j\infty)=0\underline{/-270^\circ}
$$

▶ Contour  $C_3$ :  $G(C_3)$  is a reflection of  $G(C_1)$  about the real axis

▶ Contour  $C_1$  with  $\omega \in (0, \infty)$ :

$$
G(j\omega) = \frac{\kappa}{j\omega(1+j\omega\tau_1)(1+j\omega\tau_2)} = \frac{-\kappa(\tau_1+\tau_2) - j\kappa(1-\omega^2\tau_1\tau_2)\omega}{1+\omega^2(\tau_1^2+\tau_2^2)+\omega^4\tau_1^2\tau_2^2}
$$

$$
= \frac{\kappa}{\sqrt{\omega^4(\tau_1+\tau_2)^2+\omega^2(1-\omega^2\tau_1\tau_2)^2}} \angle -90^\circ - \tan^{-1}(\omega\tau_1) - \tan^{-1}(\omega\tau_2)
$$

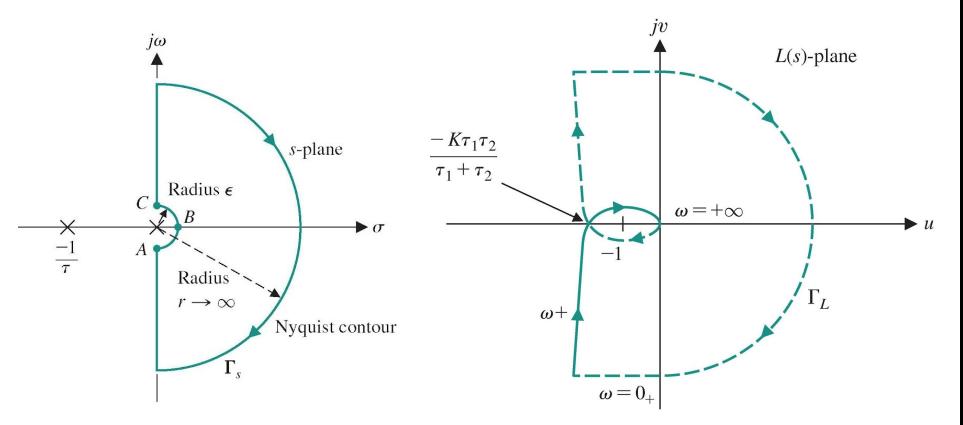

- **Draw a Nyquist plot of a type 2 system:**  $G(s) = \frac{\kappa}{s^2(1+\tau s)}$
- ▶ Two poles at the origin  $\Rightarrow$  need to use a modified Nyquist contour
- ▶ Magnitude and phase:

$$
G(j\omega) = \frac{\kappa}{(j\omega)^2(1+j\omega\tau)} = \frac{|\kappa|}{\sqrt{\omega^4 + \omega^6\tau^2}} \sqrt{-180^\circ - \tan^{-1}(\omega\tau)}
$$

**► Contour**  $C_1$ :  $s = j\omega$  with  $\omega \in (0, \infty)$ :

$$
G(j0^{+}) = \infty \underline{/-180^{\circ}}
$$
  
\n
$$
G(j\infty) = \lim_{\omega \to \infty} \frac{\kappa}{(j\omega)^{2}(1 + j\omega\tau)} = \lim_{\omega \to \infty} \left| \frac{\kappa}{\tau \omega^{3}} \right| \underline{/-180^{\circ} - \tan^{-1}(\omega\tau)}
$$
  
\n
$$
= 0 \underline{/-270^{\circ}}
$$

**► Contour**  $C_3$ :  $s = j\omega$  with  $\omega \in (-\infty, 0)$ : G(C<sub>3</sub>) is a reflection (complex conjugate) of  $G(C_1)$  about the real axis

 $\blacktriangleright$  Magnitude and phase:

$$
G(j\omega) = \frac{\kappa}{(j\omega)^2(1+j\omega\tau)} = \frac{|\kappa|}{\sqrt{\omega^4 + \omega^6\tau^2}} \sqrt{-180^\circ - \tan^{-1}(\omega\tau)}
$$

▶ Contour  $C_2$ :  $s = re^{j\theta}$  with  $r \to \infty$  and  $\theta$  from  $\frac{\pi}{2}$  to  $-\frac{\pi}{2}$ .

$$
\lim_{r \to \infty} G(s) = \lim_{r \to \infty} \frac{\kappa}{\tau s^3} = \lim_{r \to \infty} \left| \frac{\kappa}{\tau r^3} \right| e^{-3j\theta} = 0 \underline{\ell} - 3\theta
$$

**►** The phase of *G*(*s*) changes from  $-270^\circ$  at  $\omega = \infty$  to 270° at  $\omega = -\infty$ 

▶ Contour  $C_4$ :  $s = \epsilon e^{j\theta}$  with  $\epsilon \to 0$  and  $\theta \in \left(-\frac{\pi}{2}, \frac{\pi}{2}\right)$ :

$$
\lim_{\epsilon \to 0} G(s) = \lim_{\epsilon \to 0} \frac{\kappa}{s^2} = \lim_{\epsilon \to 0} \frac{\kappa}{\epsilon^2} e^{-2j\theta} = \infty / -2\theta
$$

▶ The phase of  $G(s)$  changes from 180° at  $\omega = 0^-$  to  $-180^\circ$  at  $\omega = 0^+$ 

- ▶ Nyquist plot of a type 2 system:  $G(s) = \frac{\kappa}{s^2(1+\tau s)} = \frac{1}{s^2(s+1)}$
- ▶ Caution: Matlab's *nyquistplot* does not generate  $G(C_4)$

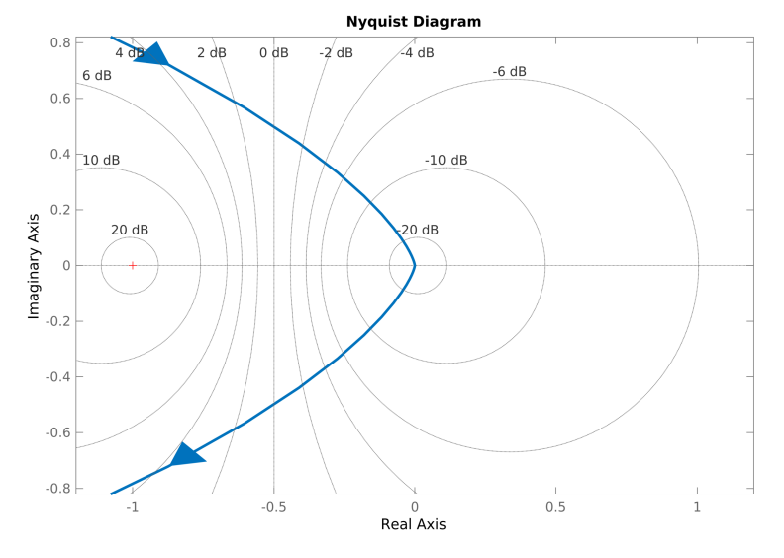

**•** Nyquist plot of a type 2 system:  $G(s) = \frac{\kappa}{s^2(1+\tau s)}$ 

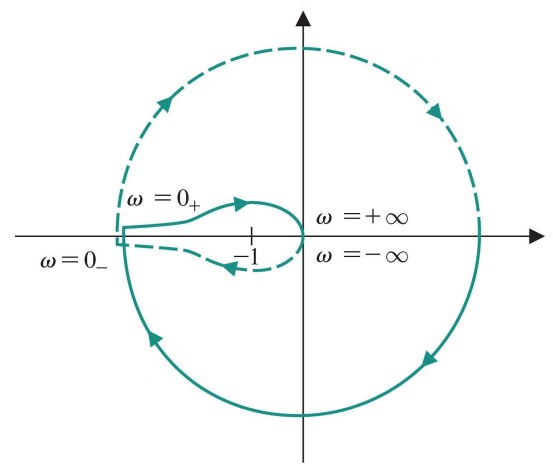

Copyright @2017 Pearson Education, All Rights Reserved

▶ Draw a Nyquist plot of  $G(s) = \frac{1}{(s+a)^3}$  $G(j\omega)=\frac{1}{(j\omega+a)^3}=\frac{(a-j\omega)^3}{(a^2+\omega^2)^3}$  $\frac{(a - j\omega)^3}{(a^2 + \omega^2)^3} = \frac{a^3 - 3a\omega^2}{(a^2 + \omega^2)^3}$  $\frac{a^3 - 3a\omega^2}{(a^2 + \omega^2)^3} + j\frac{\omega^3 - 3a^2\omega}{(a^2 + \omega^2)^3}$  $(a^2 + \omega^2)^3$ 

**► Contour**  $C_1$ :  $s = j\omega$  with  $\omega \in (0, \infty)$ :

$$
G(j0) = \frac{1}{a^3} \underline{10^{\circ}}, \qquad G(j\infty) = 0 \underline{1} - 270^{\circ}
$$

▶ Contour  $C_2$ :  $s = re^{j\theta}$  with  $r \to \infty$  and  $\theta$  from  $\frac{\pi}{2}$  to  $-\frac{\pi}{2}$ .

$$
G(re^{j\theta}) = \frac{1}{(re^{j\theta}+a)^3} \rightarrow 0 \underline{\smash{\diagup - 3\theta}}
$$

▶ Contour  $C_3$ : a reflection (complex conjugate) of  $G(C_1)$  about the real axis

▶ Draw a Nyquist plot of  $G(s) = \frac{1}{(s+0.6)^3}$ 

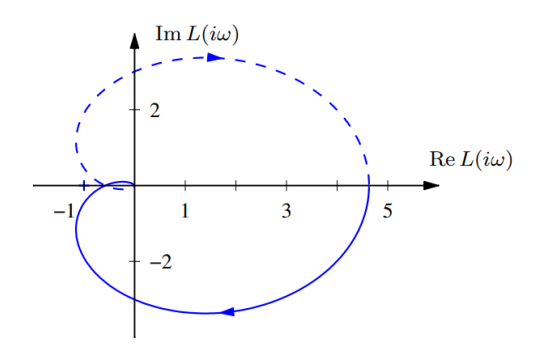

**Figure 10.5:** Nyquist plot for a third-order transfer function  $L(s)$ . The Nyquist plot consists of a trace of the loop transfer function  $L(s) = 1/(s+a)^3$  with  $a = 0.6$ . The solid line represents the portion of the transfer function along the positive imaginary axis, and the dashed line the negative imaginary axis. The outer arc of the Nyquist contour  $\Gamma$  maps to the origin.

▶ Draw a Nyquist plot of  $G(s) = \frac{s(s+1)}{(s+10)^2}$ 

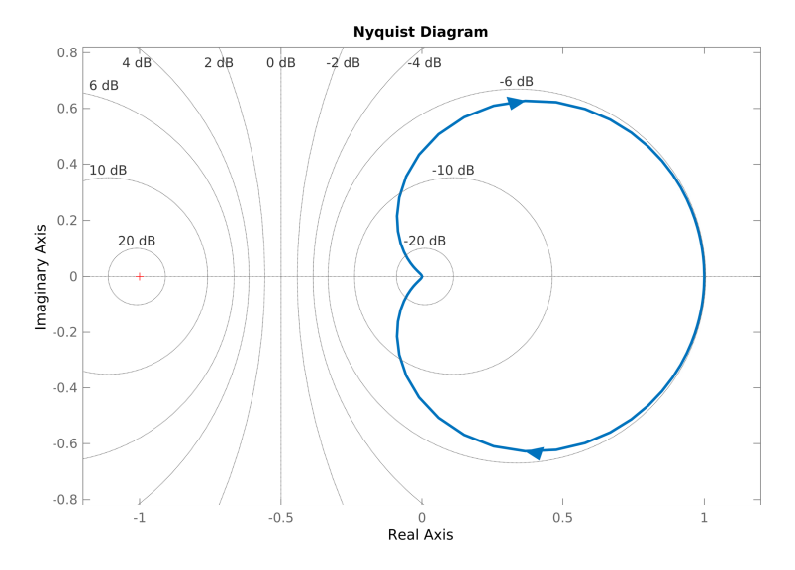

# Nyquist's Stability Criterion

 $\triangleright$  Consider the stability of the closed-loop transfer function:

$$
T(s) = \frac{G(s)}{1 + G(s)} = \frac{G(s)}{\Delta(s)}
$$

- **Open-loop poles:** the poles of  $\Delta(s)$  are the poles of  $G(s)$
- ▶ Closed-loop poles: the zeros of  $\Delta(s)$  are the poles of  $T(s)$
- ▶ Principle of the Argument applied to  $\Delta(s) = 1 + G(s)$ :
	- $\blacktriangleright$  Let C be a Nyquist contour
	- ▶ Let P be the number of poles of  $\Delta(s)$  (open-loop poles) inside C
	- ▶ Let Z be the number of zeros of  $\Delta(s)$  (closed-loop poles) inside C
	- $\triangleright$  Then,  $\Delta(C)$  encircles the origin in clockwise direction  $N = Z P$  times

# Nyquist's Stability Criterion

▶ From the Principle of the Argument applied to  $\Delta(s)$ , the number of closed-loop poles in the closed right half-plane is:

$$
Z=N+P
$$

where:

- ▶ N: the clockwise encirclements of the origin by  $\Delta(C)$  correspond to the clockwise encirclements of  $-1 + i0$  by  $G(C)$  and can be determined from a Nyquist plot of  $G(s)$
- ▶ P: the number of poles of  $\Delta(s)$  inside C corresponds to the number of poles of  $G(s)$  inside C and can be determined from  $G(s)$  or its Bode plot

### Nyquist's Stability Criterion

Consider a unity feedback control system with open-loop transfer function  $G(s)$ . Let C be a Nyquist contour. The system is stable if and only if the number of counterclockwise encirclements of  $-1 + i0$  by  $G(C)$  is equal to the number of poles of  $G(s)$  inside C.

## Nyquist Stability: Example 4

- ▶ Determine the closed-loop stability of  $G(s) = \frac{\kappa}{s(1+\tau_1s)(1+\tau_2s)} = \frac{\kappa}{s(1+s)^2}$
- ▶  $G(C_1)$  crosses the real axis when:

$$
G(j\omega) = \frac{-\kappa(\tau_1 + \tau_2) - j\kappa(1 - \omega^2\tau_1\tau_2)\omega}{1 + \omega^2(\tau_1^2 + \tau_2^2) + \omega^4\tau_1^2\tau_2^2} = \alpha + j0
$$

$$
\Rightarrow \omega = \frac{1}{\sqrt{\tau_1\tau_2}} \qquad \alpha = -\frac{\kappa\tau_1\tau_2}{\tau_1 + \tau_2}
$$

▶ The system is stable when  $\alpha = -\frac{\kappa \tau_1 \tau_2}{\tau_1 + \tau_2} \geq -1$ 

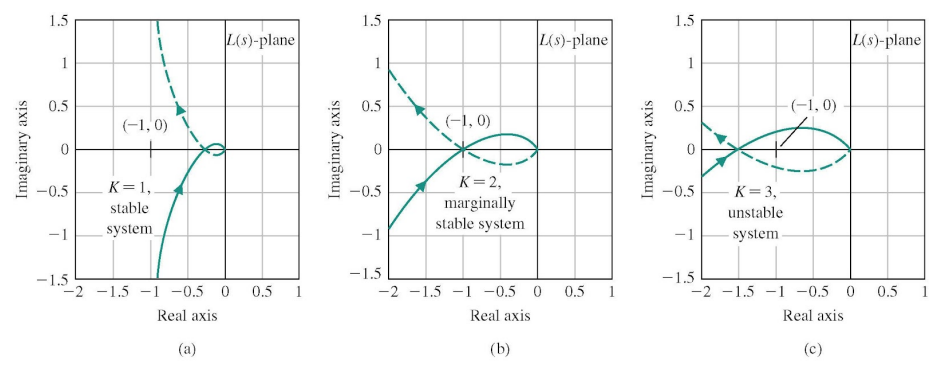

- ▶ Open-loop transfer function:  $G(s) = \frac{1}{s+1}$
- ▶ Number of closed-loop poles in CRHP:  $Z = N + P = 0$

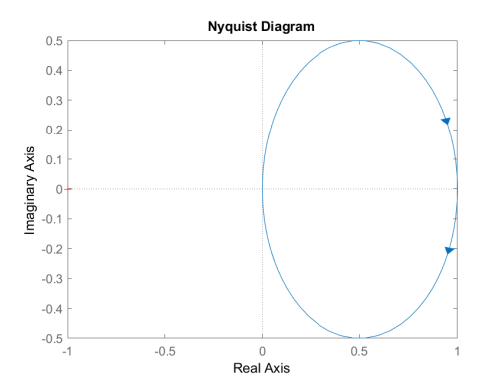

▶ Closed-loop transfer function:  $T(s) = \frac{G(s)}{1+G(s)} = \frac{1}{s+2}$ 

- ▶ Open-loop transfer function:  $G(s) = \frac{1}{(s+1)^2}$
- ▶ Number of closed-loop poles in CRHP:  $Z = N + P = 0$

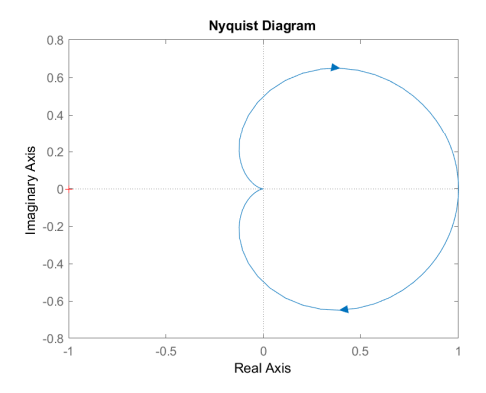

▶ Closed-loop transfer function:  $T(s) = \frac{G(s)}{1+G(s)} = \frac{1}{s^2+2s+2}$ 

- ▶ Open-loop transfer function:  $G(s) = \frac{1}{s(s+1)}$
- ▶ Number of closed-loop poles in CRHP:  $Z = N + P = 0$

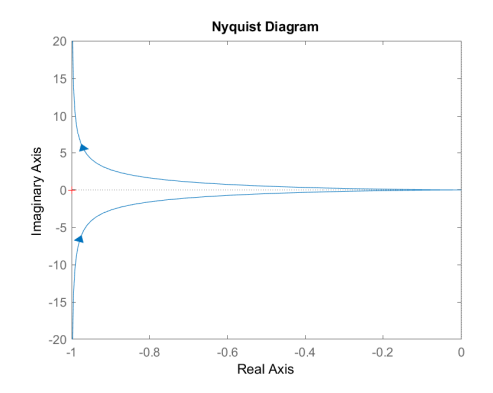

▶ Closed-loop transfer function:  $T(s) = \frac{G(s)}{1+G(s)} = \frac{1}{s^2+s+1}$ 

▶ Open-loop transfer function:  $G(s) = \frac{1}{s(s+1)(s+0.5)}$ 

Number of closed-loop poles in CRHP:  $Z = N + P = 2$ 

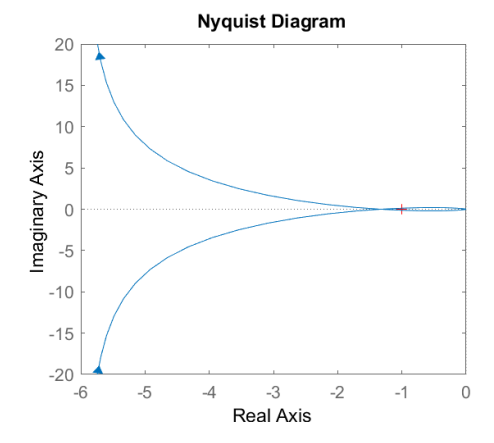

▶ Closed-loop transfer function:  $T(s) = \frac{G(s)}{1+G(s)} = \frac{1}{s^3+1.5s^2+0.5s+1}$ 

▶ Closed-loop poles:  $p_{1,2} = 0.0416 \pm j0.7937$  and  $p_3 = -1.5832$